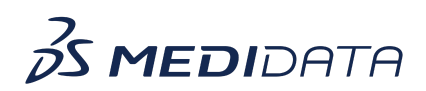

## **RBQM: Monitor Quality Tolerance Limits (QTLs) eLearning Course Outline**

**Course Description:** In this course, you will learn about:

- What is Quality Tolerance Limits (QTLs) and its purpose
- Overview of QTL Dashboard
- How to access and view the QTL Dashboard
- How to use and interpret the QTL Dashboard
- How to schedule when the QTL Dashboard refreshes
- How to generate a QTL report

Approximate Duration: 15 minutes

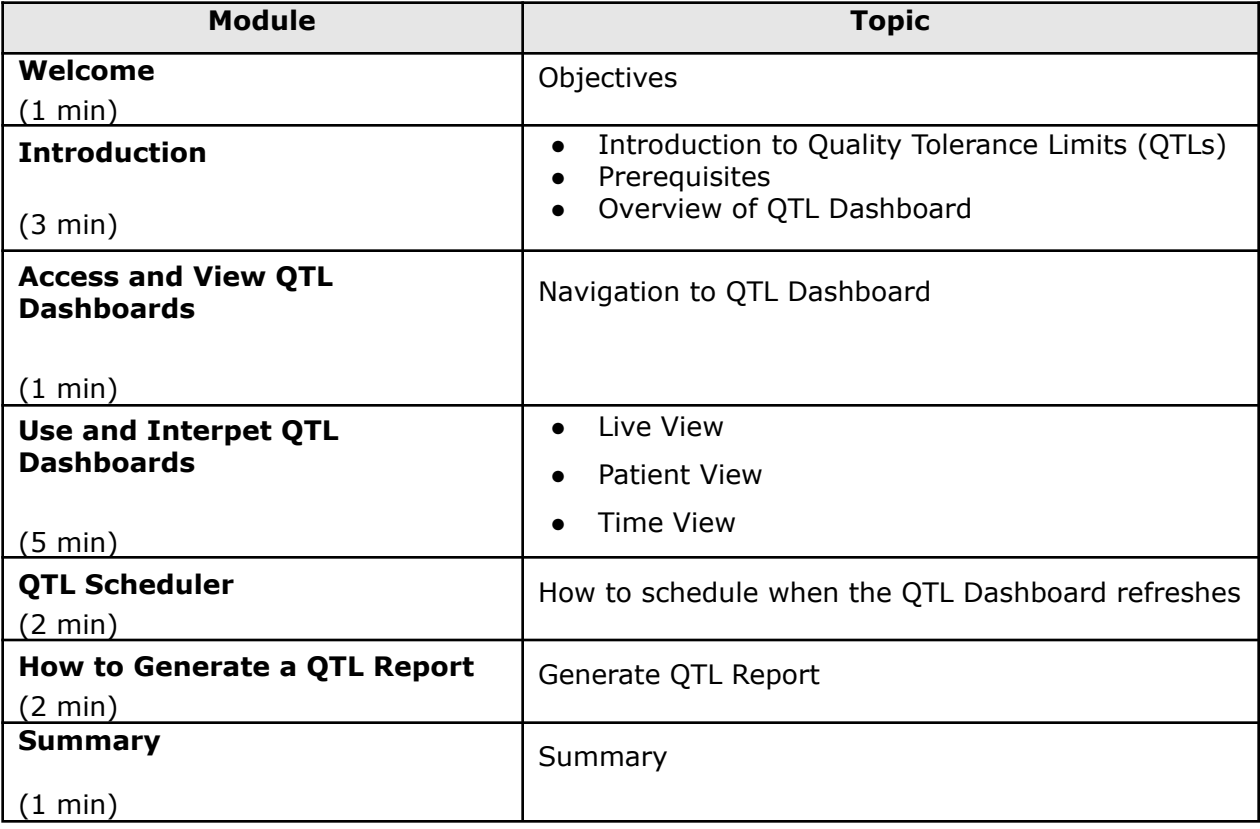